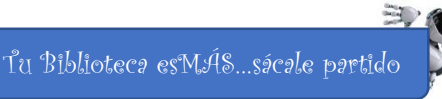

### **Procesamos información en papel y en BIT**s

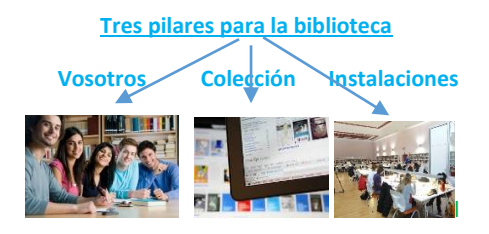

Breves recomendaciones para encontrar casi todo:

1. Saber lo que necesitas (Anota de forma breve tu interés en datos concretos)

2. Dónde buscarlo y como encontrarlo

3. Guardar y crear (No copiar)

 Autor. Titulo. Datos de publicación. ISBN Apellidos, Nombre. Concreto. Lugar de edición : editorial, año

# Ruta de búsqueda:

UNO. <http://brumario.usal.es/>

Catálogo USAL

DOS. <http://usal.worldcat.org/>

Selecciona Bibliotecas de Castilla y León

**Procesamos información en papel y en BIT**s Tu Biblioteca esMÁS…sácale partido Tu Biblioteca esMÁS…sácale partido Tu Biblioteca esMÁS…sácale partido

ſ

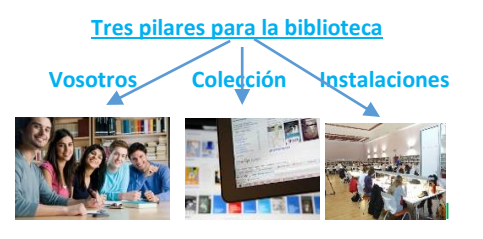

Breves recomendaciones para encontrar casi todo:

1. Saber lo que necesitas (Anota de forma breve tu interés en datos concretos)

2. Dónde buscarlo y como encontrarlo

3. Guardar y crear (No copiar)

Autor. Título. Datos de publícación. ISBN Apellidos, Nombre. Concreto. Lugar de edición : editorial, año

Ruta de búsqueda: UNO. <http://brumario.usal.es/>

Catálogo USAL

DOS. <http://usal.worldcat.org/> Selecciona Bibliotecas de Castilla y León

# **Procesamos información en papel y en BIT**s

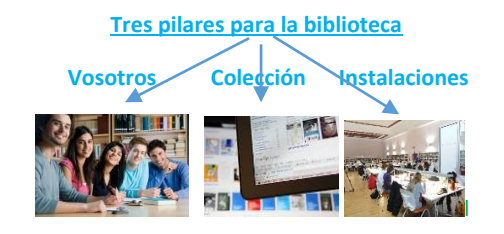

Breves recomendaciones para encontrar casi todo:

1. Saber lo que necesitas (Anota de forma breve tu interés en datos concretos)

2. Dónde buscarlo y como encontrarlo

3. Guardar y crear (No copiar)

 Autor. Titulo. Datos de publicación. ISBN Apellidos, Nombre. Concreto. Lugar de edición : editorial, año

Ruta de búsqueda: UNO. <http://brumario.usal.es/>

Catálogo USAL

DOS. <http://usal.worldcat.org/>

Selecciona Bibliotecas de Castilla y León

### **Procesamos información en papel y en BIT**s

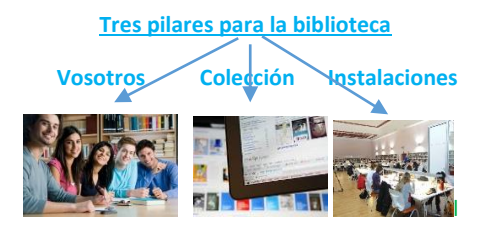

Breves recomendaciones para encontrar casi todo:

1. Saber lo que necesitas (Anota de forma breve tu interés en datos concretos)

2. Dónde buscarlo y como encontrarlo

3. Guardar y crear (No copiar)

 Autor. Titulo. Datos de publicación. ISBN Apellidos, Nombre. Concreto. Lugar de edición : editorial, año

Ruta de búsqueda: UNO. <http://brumario.usal.es/>

Catálogo USAL

DOS. <http://usal.worldcat.org/>

Selecciona Bibliotecas de Castilla y León

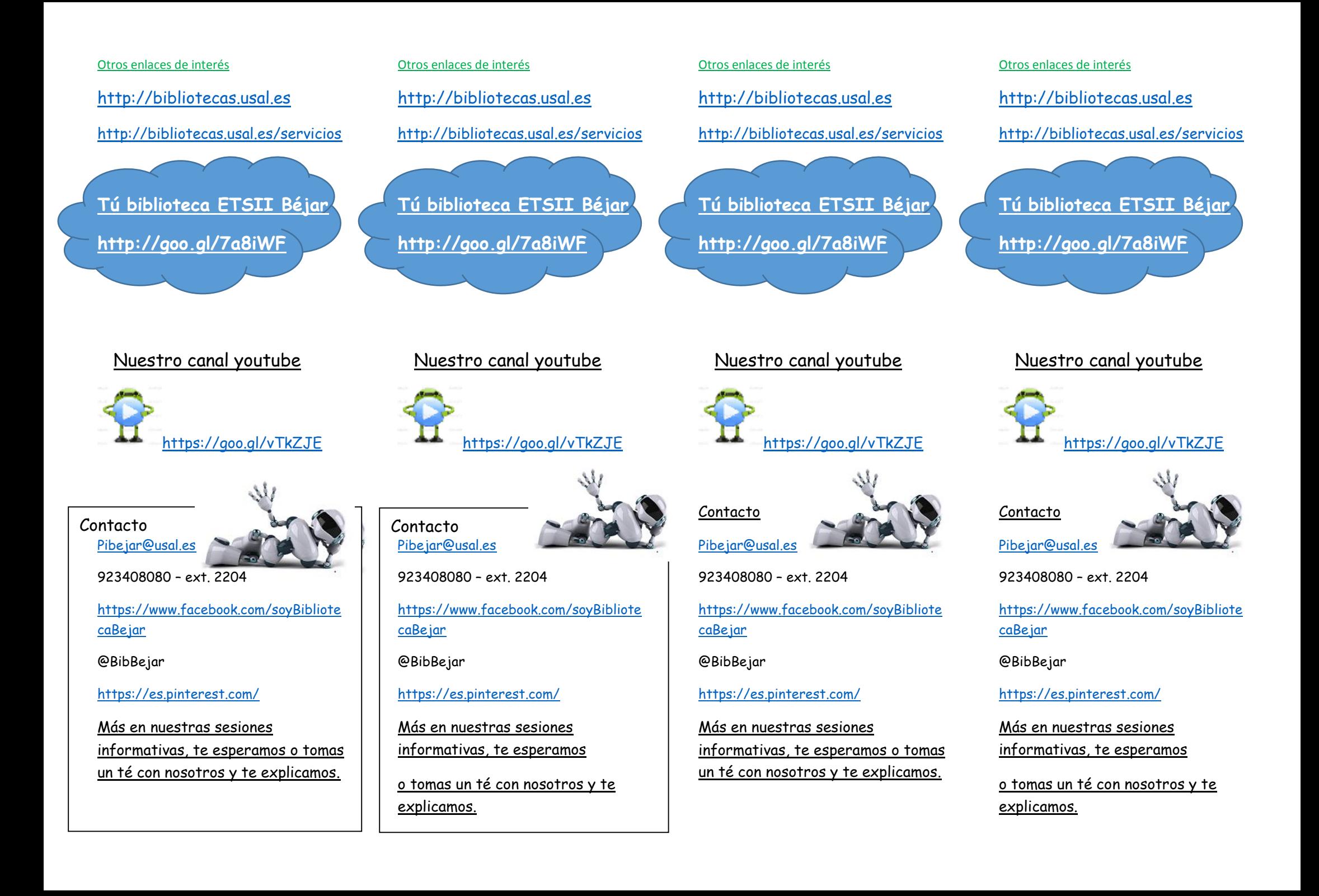